# <span id="page-0-0"></span>**Palette**

# **Description**

The [Palette](#page-0-0) class represents Excel's color palette.

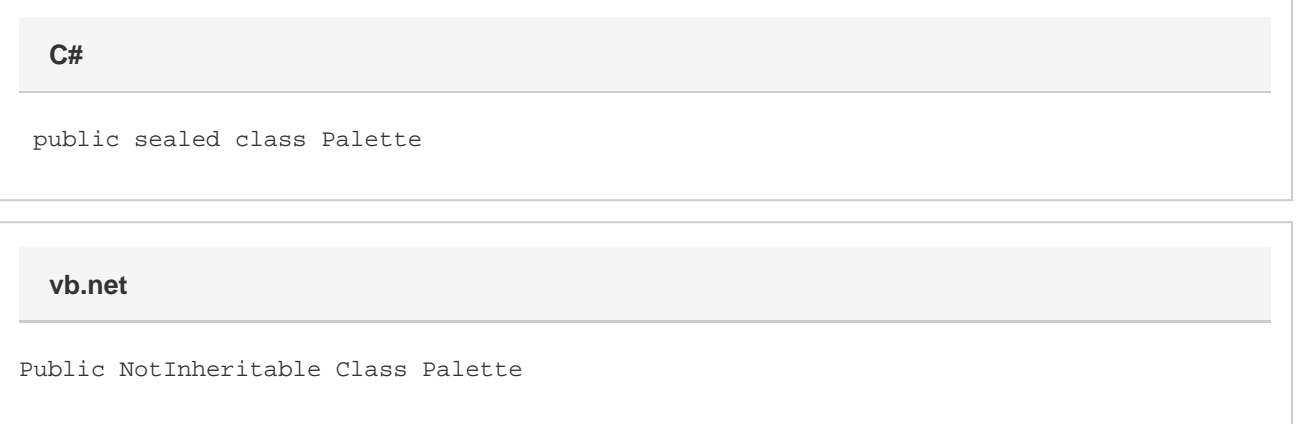

### **Remarks**

Each Excel document has a single color palette that manages the colors for formatting and some drawing layer colors. A color palette contains 56 colors that may be referenced. Each of these 56 colors may be customized, but changing a color in the palette will affect all formatting that uses the referenced color. A workbook's color palette is accessible through [Workbook.Palette.](https://wiki.softartisans.com/display/EW8/Workbook.Palette)

# **Examples**

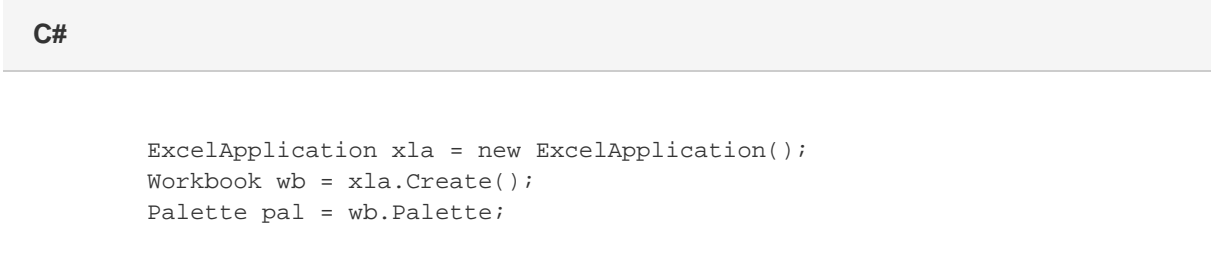

#### **vb.net**

 Dim xla As New ExcelApplication() Dim wb As Workbook = xla.Create() Dim pal As Palette = wb.Palette

### **Fields**

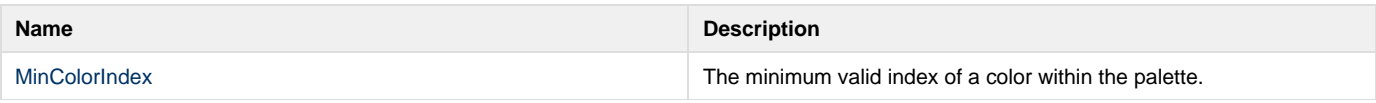

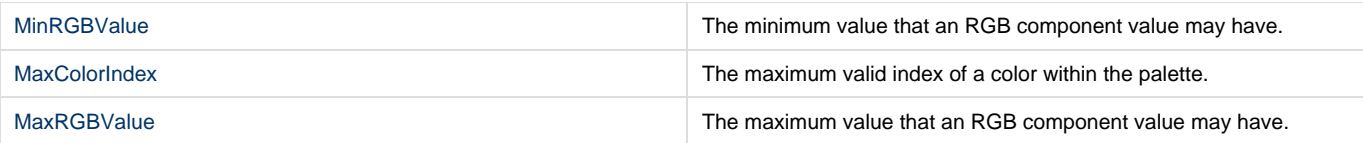

### **Methods**

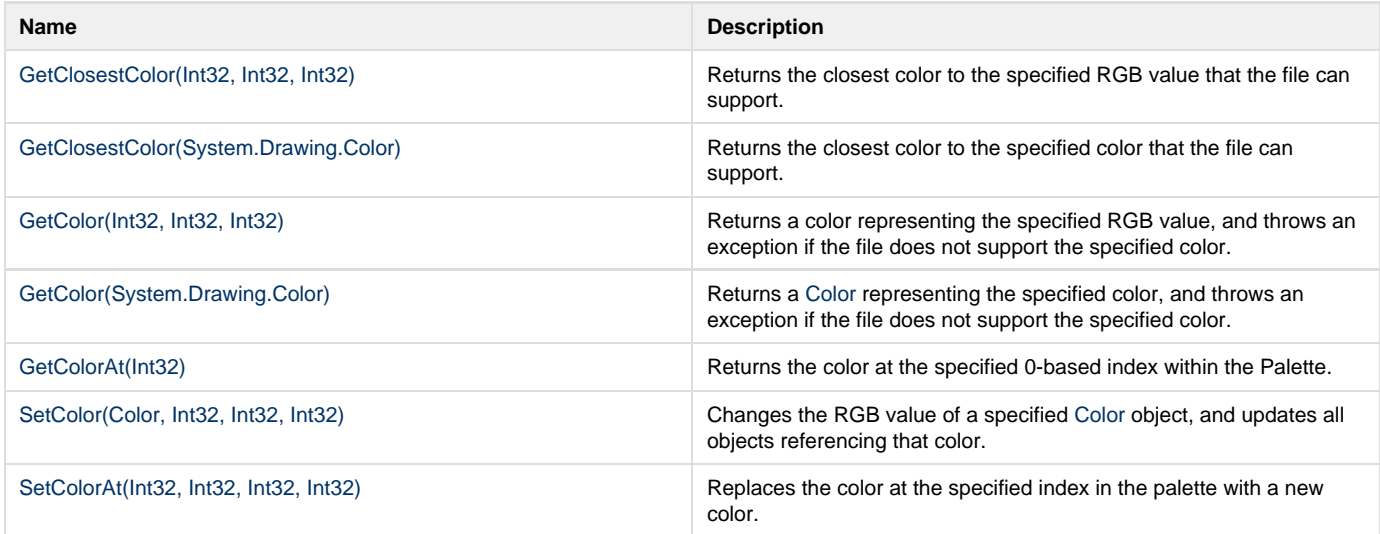

# **Nested Classes**

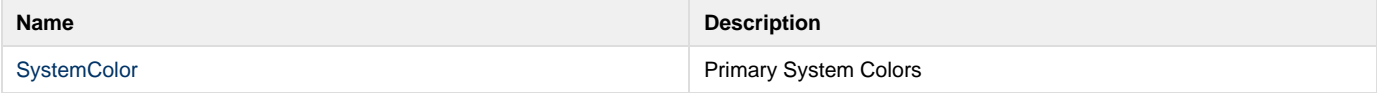